# МИНОБРНАУКИ РОССИИ

Федеральное государственное бюджетное образовательное учреждение

высшего образования

«Костромской государственный университет»

(КГУ)

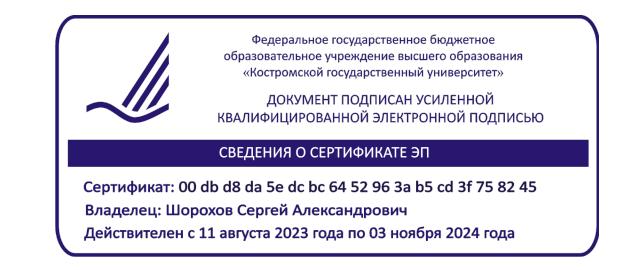

# РАБОЧАЯ ПРОГРАММА ДИСЦИПЛИНЫ

# **ДИЗАЙН РЕКЛАМНО-ВЫСТАВОЧНОЙ СРЕДЫ**

Направление подготовки/ специальность: **29.03.04 Технология художественной обработки материалов**

Направленность/ специализация: **Современные технологии ювелирно-художественных производств**

Квалификация выпускника: **бакалавр**

**Кострома 2021**

Рабочая программа дисциплины Дизайн рекламно-выставочной среды разработана в соответствии с Федеральным государственным образовательным стандартом высшего образования – бакалавриат по направлению подготовки 29.03.04 Технология художественной обработки материалов, Приказ Минобрнауки России от 22.09.2017 г. № 961.

- Разработал: Колодий-Тяжов Леонид Анатольевич, доцент, к.э.н., доцент кафедры Технологии художественной обработки материалов, художественного проектирования, искусств и технического сервиса
- Рецензент: Лебедева Татьяна Викторовна, доцент, к.т.н., доцент кафедры Технологии художественной обработки материалов, художественного проектирования, искусств и технического сервиса

### ПРОГРАММА УТВЕРЖДЕНА:

Заведующий кафедрой Технологии художественной обработки материалов, художественного проектирования, искусств и технического сервиса:

Шорохов Сергей Александрович, к.т.н., доцент

Протокол заседания кафедры №10 от 11 июня 2021 г.

## **1. Цели и задачи освоения дисциплины**

#### **Цель дисциплины**:

Формирование у студентов базовой системы знаний, умений и навыков в области современных технологий проектирования рекламно-выставочной продукции ювелирно-художественных изделий c использованием графических редакторов, а также создание объемно-пространственных объектов рекламно-выставочной среды с заданными потребительскими свойствами.

#### **Задачи дисциплины:**

1. Получение студентами базовых знаний по основным методикам проектирования рекламно-выставочной продукции ювелирно-художественных изделий.

2. Создание упорядоченной системы знаний о базовых принципах синтеза дизайна и современных технологий для конструирования, внешнего оформления, объемно-пространственного и графического проектирования рекламно-выставочной среды с заданными потребительскими свойствами.

3. Способы и методы проектирования рекламно-выставочной продукции ювелирно-художественных изделий, объемно-пространственных объектов рекламно-выставочной среды с заданными потребительскими свойствами.

Дисциплина направлена на профессионально-трудовое воспитание обучающихся посредством содержания дисциплины и актуальных технологий.

## **2. Перечень планируемых результатов обучения по дисциплине**

В результате освоения дисциплины обучающийся должен:

#### **освоить компетенции:**

**КС-44** Способен решать вопросы профессиональной деятельности на основе синтеза дизайна и современных технологий для конструирования, внешнего оформления, объемно-пространственного и графического проектирования продукта.

#### **Код и содержание индикаторов компетенций:**

**КС-44.1 Знать** базовые принципы синтеза дизайна и современных технологий для конструирования, внешнего оформления, объемно-пространственного и графического проектирования продукта с заданными потребительскими свойствами.

**КС-44.2 Уметь** решать вопросы профессиональной деятельности на основе синтеза дизайна и современных технологий для конструирования, внешнего оформления, объемно-пространственного и графического проектирования продукта с заданными потребительскими свойствами.

**КС-44.3 Владеть** навыками конструирования, внешнего оформления, объемно-пространственного и графического проектирования продукта с заданными потребительскими свойствами путем синтеза дизайна и современных технологий с учетом специфики сферы профессиональной деятельности.

## **Требования к уровню освоения содержания дисциплины:**

#### **знать:**

**44.1.2** Знает базовые принципы синтеза дизайна и современных технологий для конструирования, внешнего оформления, объемно-пространственного и графического проектирования рекламно-выставочной среды с заданными потребительскими свойствами.

## **уметь:**

**44.2.2** Умеет применять принципы синтеза дизайна и современных технологий для конструирования, внешнего оформления, объемно-пространственного и графического проектирования рекламно-выставочной среды с заданными потребительскими свойствами.

### **владеть:**

**44.3.2** Владеет навыками применения синтеза дизайна и современных технологий для конструирования, внешнего оформления, объемно-пространственного и графического проектирования рекламно-выставочной среды с заданными потребительскими свойствами.

## **3. Место дисциплины в структуре ОП ВО**

Дисциплина относится к элективным дисциплинам части, формируемой участниками образовательных отношений, Блока 1. Дисциплины (модули) учебного плана. Изучается в 4 и 5 семестре очной формы обучения.

Изучение дисциплины основывается на ранее освоенных дисциплинах: Дизайн-мышление, Основы композиции и цветоведение.

Изучение данной дисциплины позволяет расширить компетентностный профиль обучающихся и способствует успешному освоению последующих дисциплин: Основы интернет-маркетинга и продвижения товара, Компьютерный дизайн интерьеров и изделий на основе натуральных материалов.

## **4. Объём дисциплины**

## **4.1. Объём дисциплины в зачётных единицах с указанием академических часов и виды учебной работы**

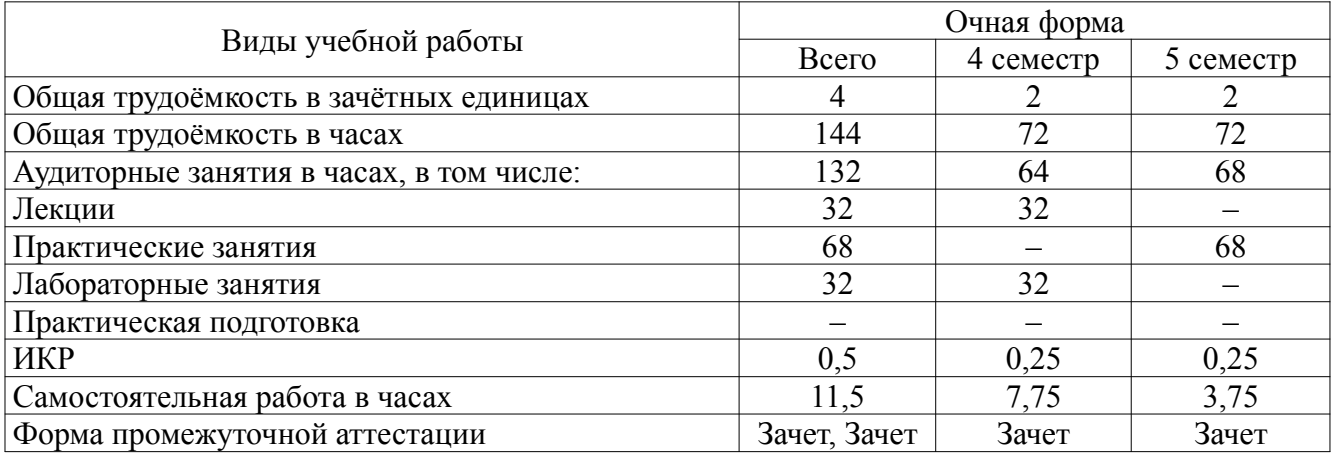

## **4.2. Объём контактной работы на 1 обучающегося**

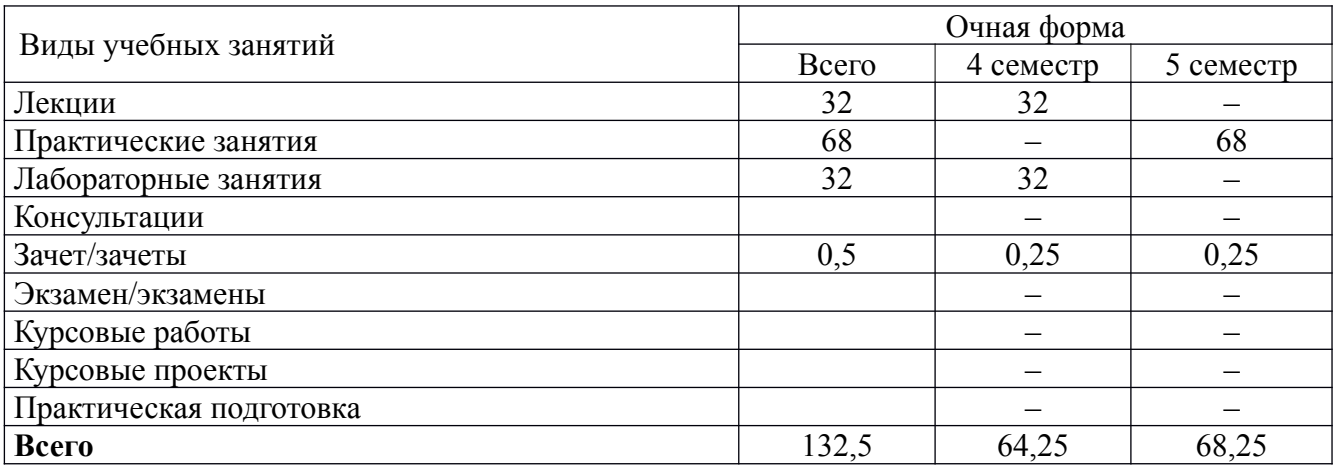

# **5. Содержание дисциплины, структурированное по темам (разделам), с указанием количества часов и видов занятий**

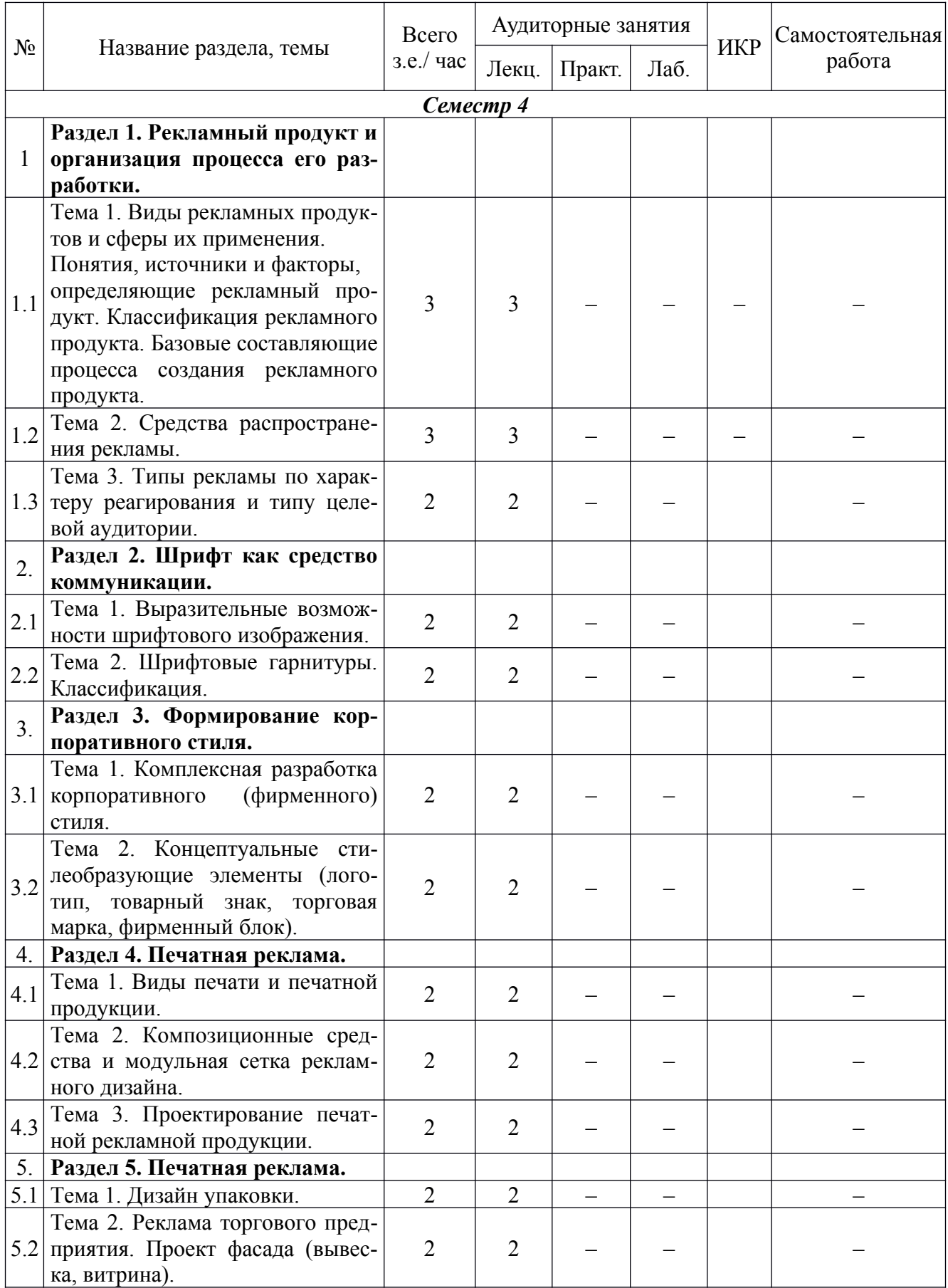

# **5.1. Тематический план учебной дисциплины**

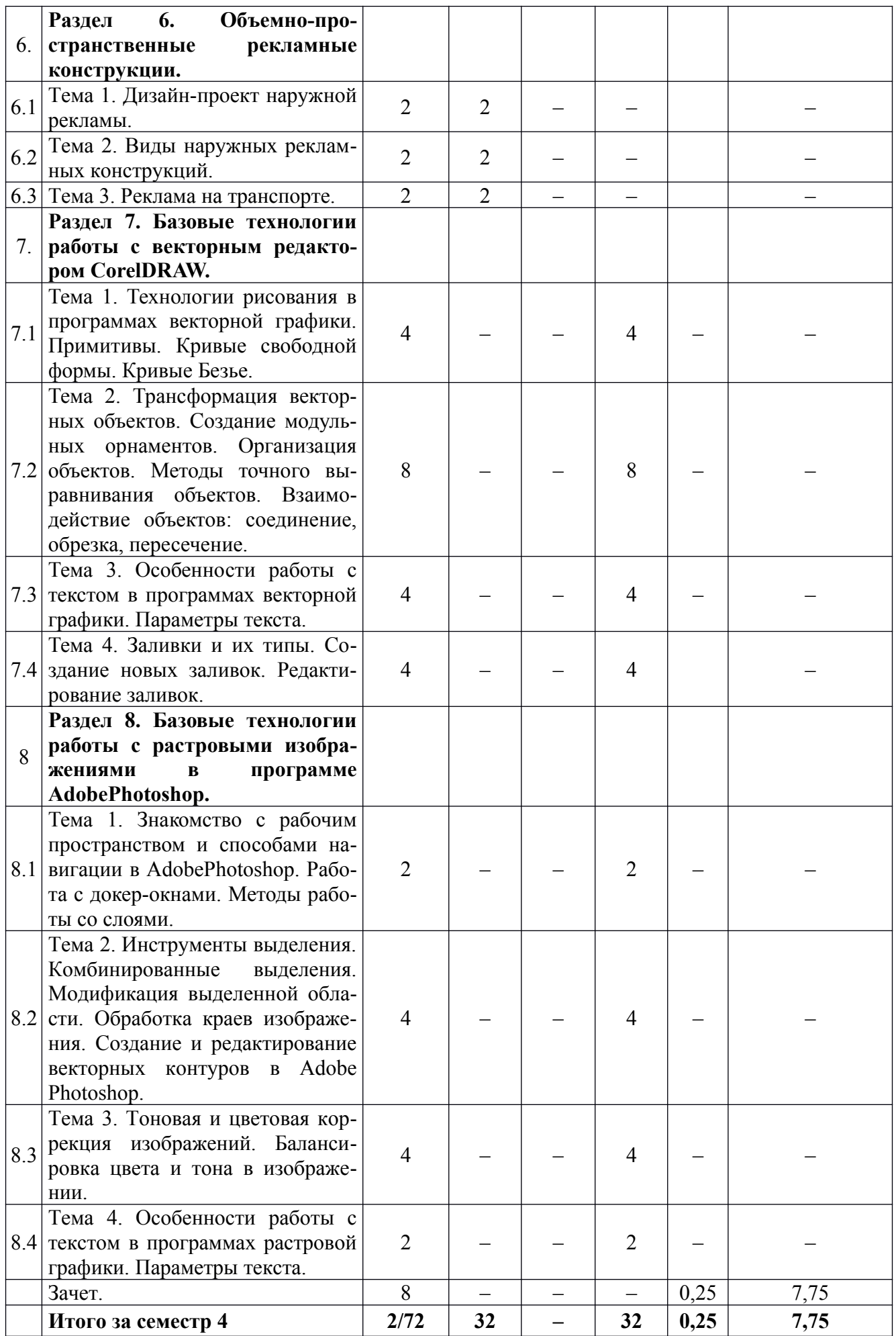

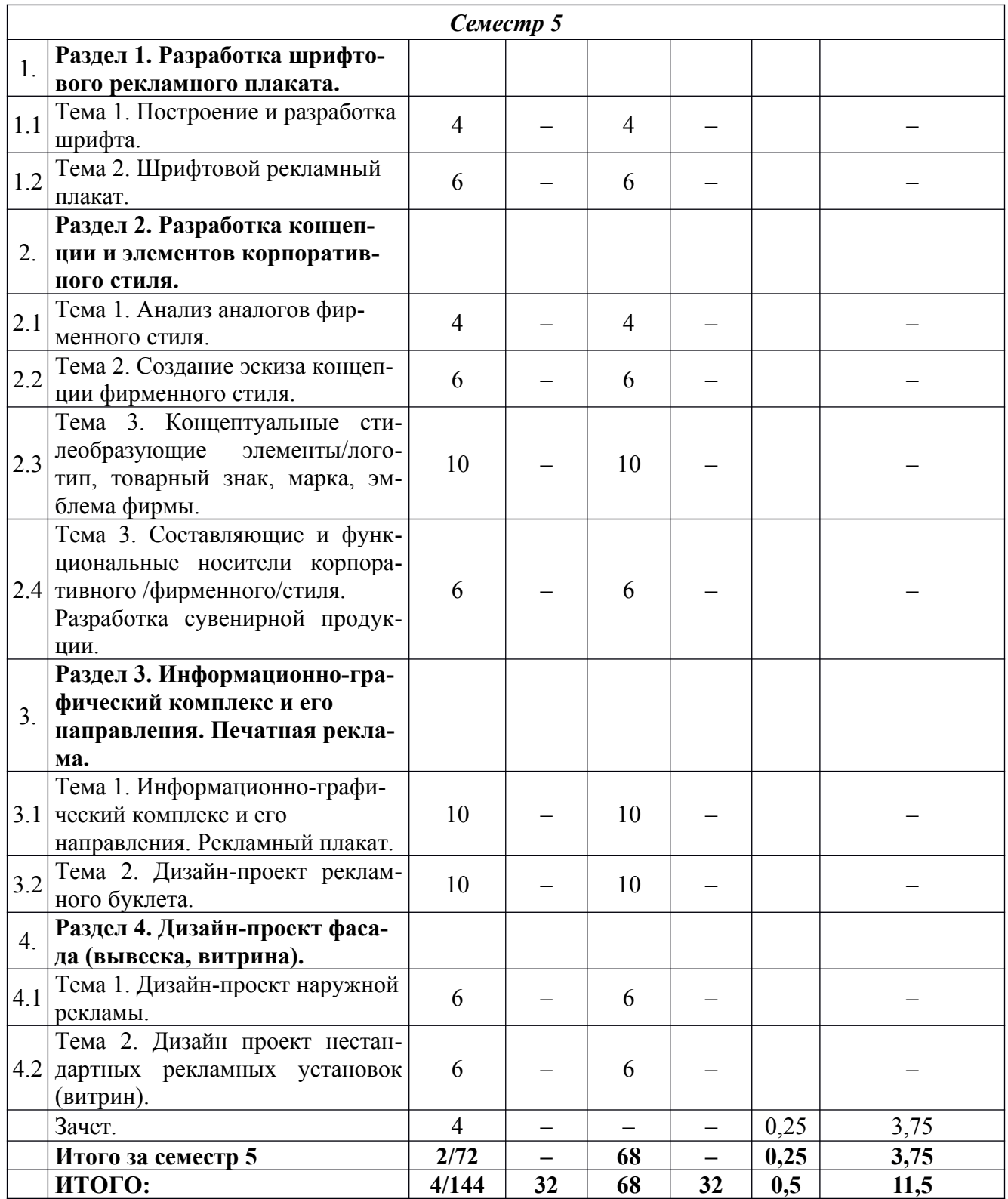

# **5.2. Содержание дисциплины**

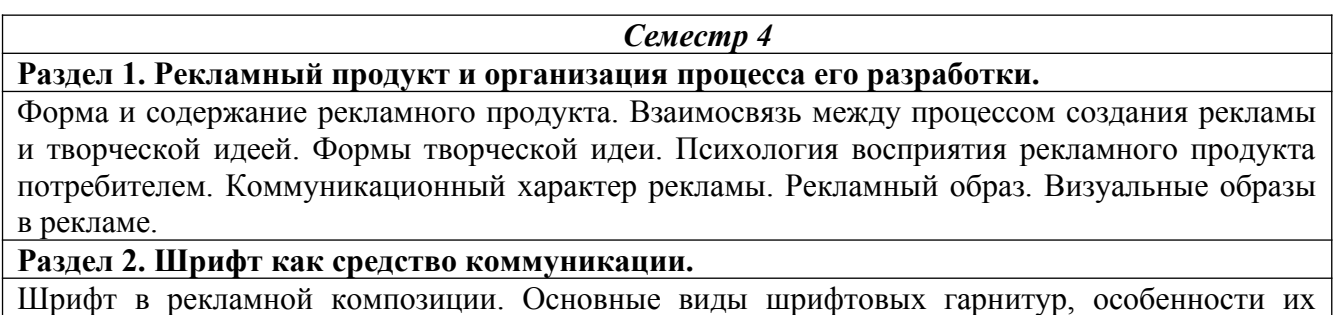

строения. Правила конструктивного построения шрифтовых знаков (букв). Основные принципы композиционно-художественного формообразования в рекламе. Взаимодействие элементов на композиционном поле. Гармонизация структуры и формы объекта. Нюансконтраст. Динамика-статика. Метр-ритм. Размер масштаб. Отношения. Пропорции.

### **Раздел 3. Формирование корпоративного стиля**

Этапы проектирования. Состав и стадии разработки проекта. Методы проведения проектных исследований. Анализ проектной ситуации. Особенности проектирования товарного знака. Товарный знак. История товарных знаков. Виды товарных знаков и требования к ним. Сбор информации по теме исследований. Разработка композиционной структуры товарного знака. Состав и количество основных композиционных элементов. Разработка композиционной структуры товарного знака. Состав и количество основных композиционных элементов.

#### **Раздел 4. Печатная реклама.**

Виды печати и печатной продукции. Композиционные средства и модульная сетка рекламного дизайна. Проектирование печатной рекламной продукции.

### **Раздел 5. Печатная реклама.**

Дизайн упаковки. Реклама торгового предприятия. Проект фасада (вывеска, витрина).

**Раздел 6. Объемно-пространственные рекламные конструкции.**

Дизайн-проект наружной рекламы. Виды наружных рекламных конструкций. Реклама на транспорте.

#### **Раздел 7. Базовые технологии работы с векторным редактором CorelDRAW.**

Технологии рисования в программах векторной графики. Примитивы. Кривые свободной формы. Кривые Безье. Трансформация векторных объектов. Создание модульных орнаментов. Организация объектов. Методы точного выравнивания объектов. Взаимодействие объектов: соединение, обрезка, пересечение. Особенности работы с текстом в программах векторной графики. Параметры текста. Заливки и их типы. Создание новых заливок. Редактирование заливок.

**Раздел 8. Базовые технологии работы с растровыми изображениями в программе AdobеPhotoshop.**

Знакомство с рабочим пространством и способами навигации в АdobePhotoshop. Работа с докер-окнами. Методы работы со слоями. Инструменты выделения. Комбинированные выделения. Модификация выделенной области. Обработка краев изображения. Создание и редактирование векторных контуров в Adobe Photoshop. Тоновая и цветовая коррекция изображений. Балансировка цвета и тона в изображении. Особенности работы с текстом в программах растровой графики. Параметры текста.

*Семестр 5*

**Раздел 1. Разработка шрифтового рекламного плаката.**

Построение и разработка шрифта. Шрифтовой рекламный плакат.

## **Раздел 2. Разработка концепции и элементов корпоративного стиля.**

Определение творческой концепции рекламного продукта. Процесс разработки творческой концепции. Вариации творческих концепций в современной рекламе: примеры известных брендов. Формы воплощения творческих концепций рекламы. Креатив в рекламе. Основные методы генерации новых идей. Специфика креатива в рекламе: возможности и ограничения. Мозговой штурм.

### **Раздел 3. Информационно-графический комплекс и его направления. Печатная реклама.**

Информационно-графический комплекс, его рекламные функции. Причины возникновения и характер развития информационно-графических комплексов. Современные направления в информационной рекламе. Концептуальный проект информационно-графического комплекса: новизна мысли, рекламная стратегическая идея, функциональность, оригинальный графический ход, выразительность общего решения. Значение и роль печатной рекламной продукции. Современные виды печати /офсетная, цифровая, трафаретная, широкоформатная и др./ Технологические процессы печати, их преимущества и недостатки. Виды печатной продукции. Новые технологии проектирования и производства печатной продукции. Плакат как вид печатной рекламной продукции. Классификация плакатов. Специфические приёмы и язык изобразительного рекламного плаката. Лаконичная выразительность формы и содержания. Использование фототехнологий в работе над плакатом.

**Раздел 4. Дизайн-проект фасада (вывеска, витрина).**

Дизайн-проект наружной рекламы. Дизайн проект нестандартных рекламных установок (витрин).

## **6. Методические материалы для обучающихся по освоению дисциплины**

# **6.1. Самостоятельная работа обучающихся по дисциплине**

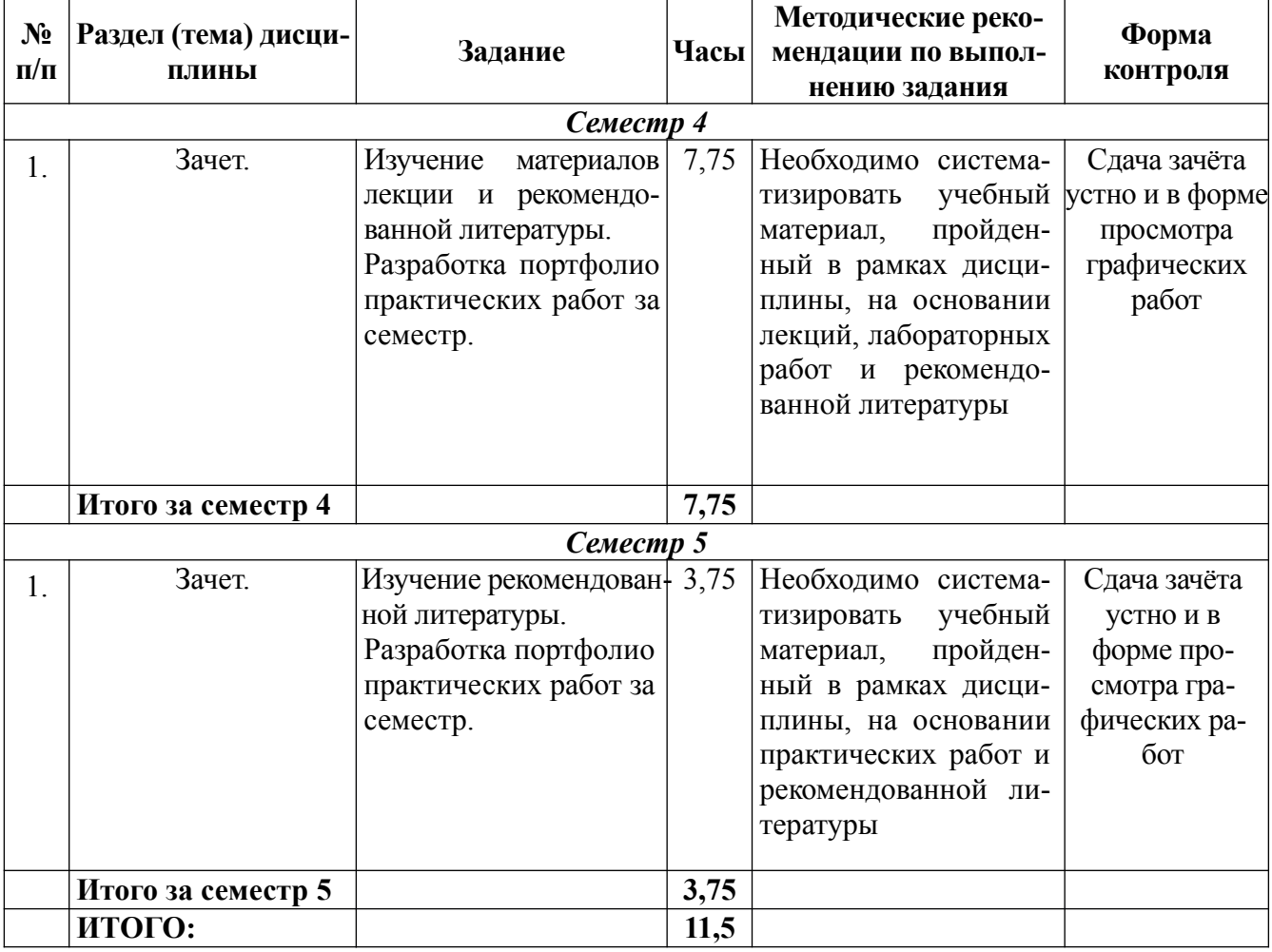

# **6.2. Тематика и задания для лабораторных занятий**

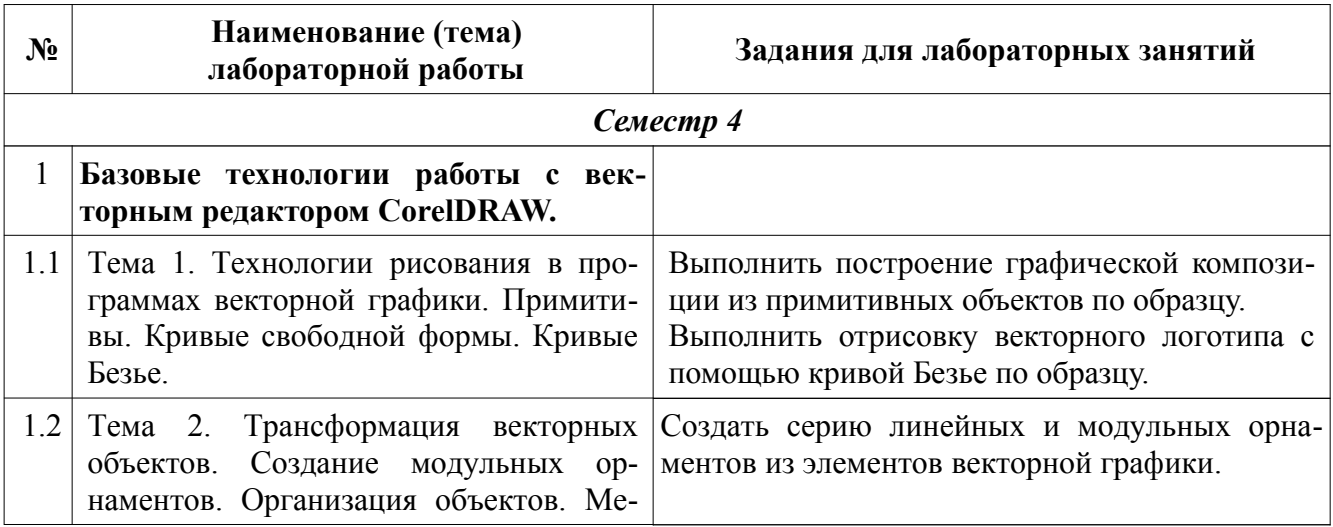

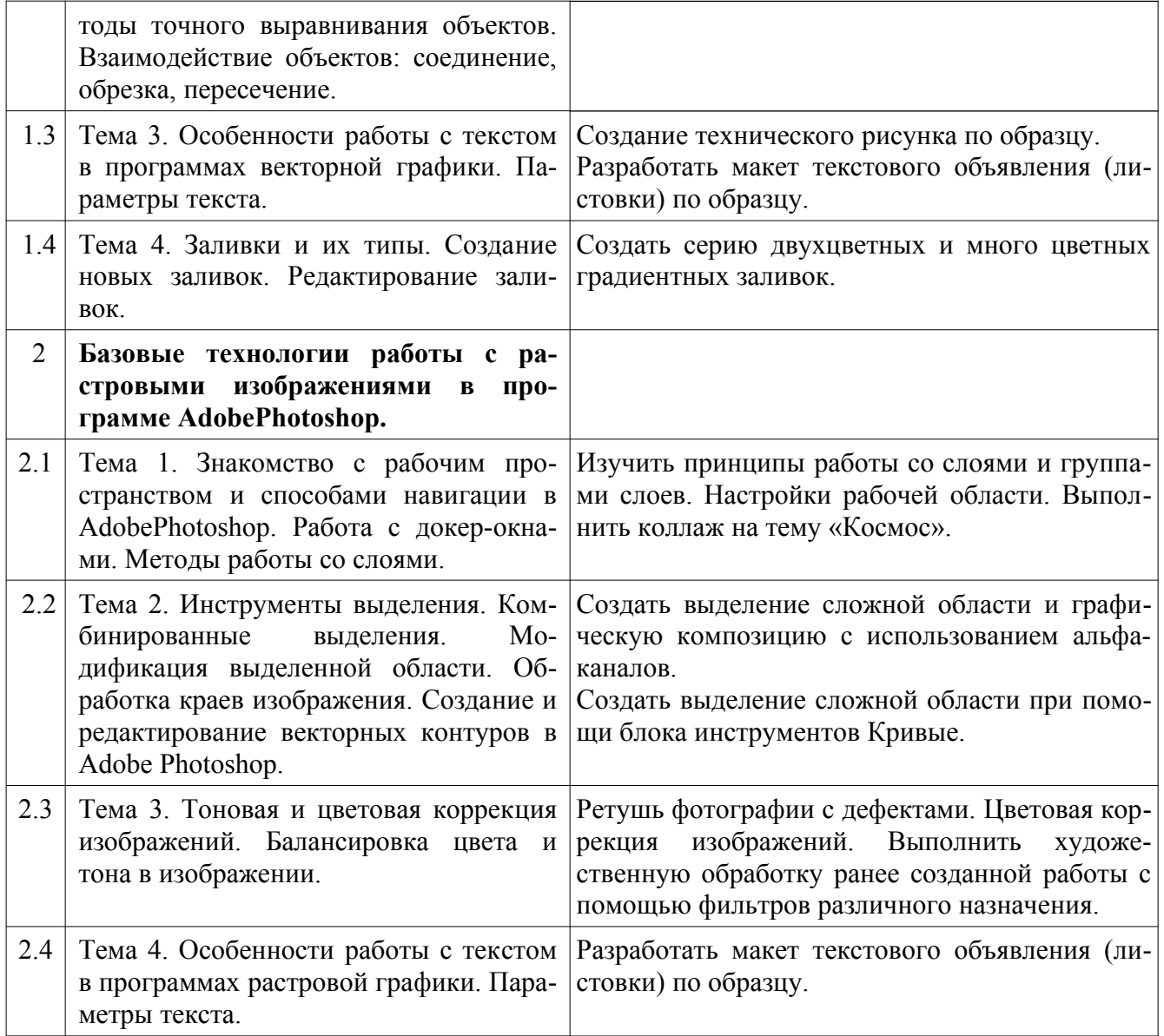

# **6.3. Тематика и задания для практических занятий**

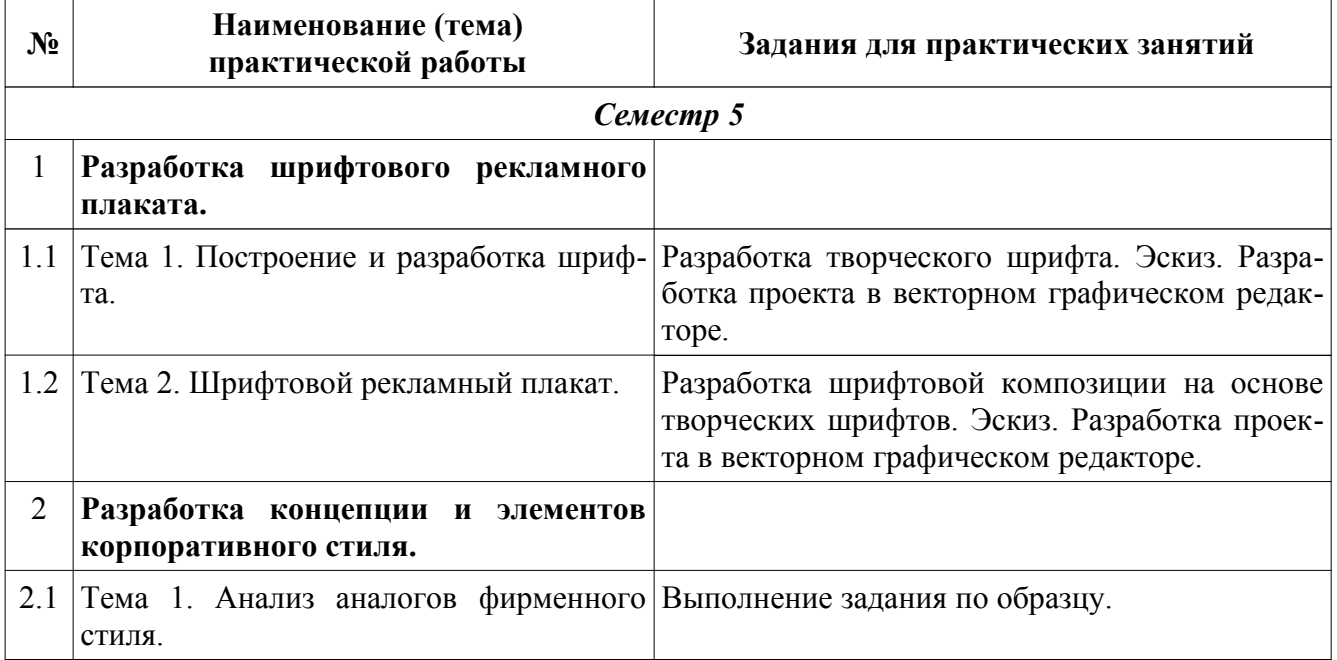

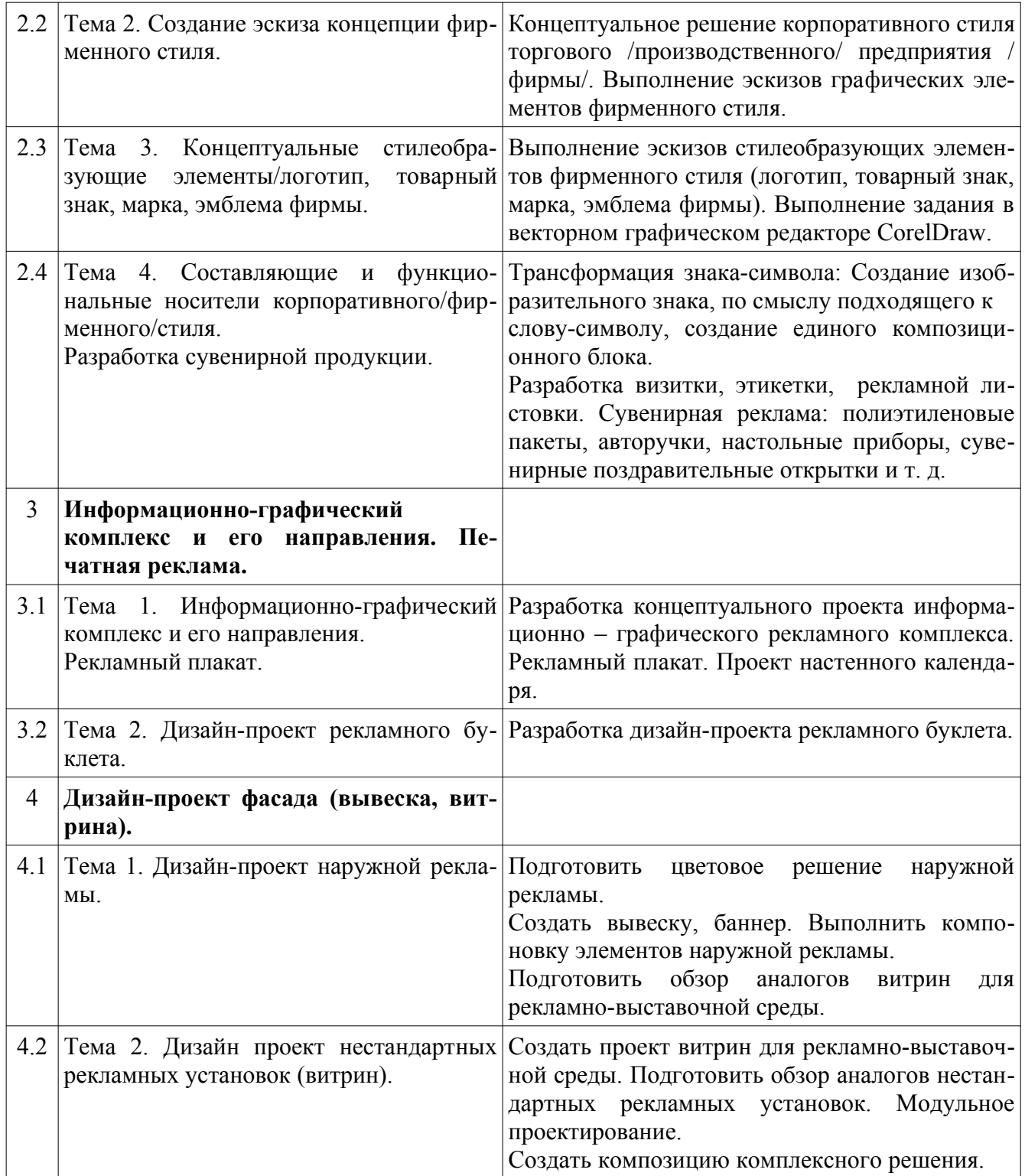

# **7. Перечень основной и дополнительной литературы, необходимой для освоения дисциплины**

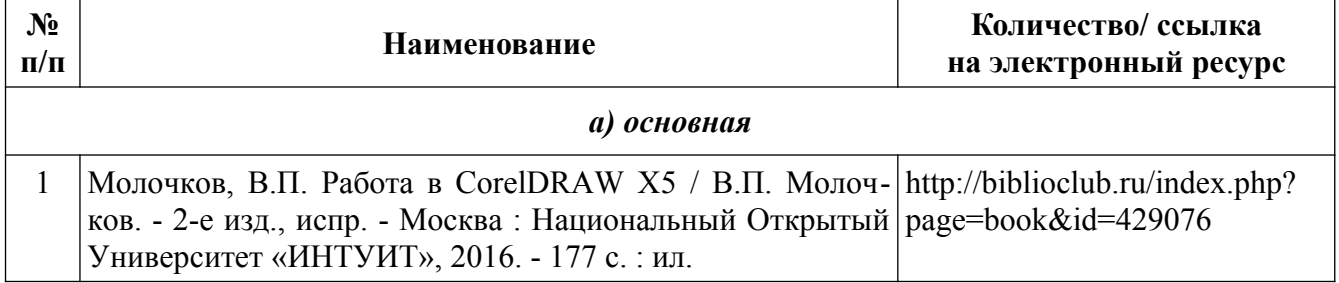

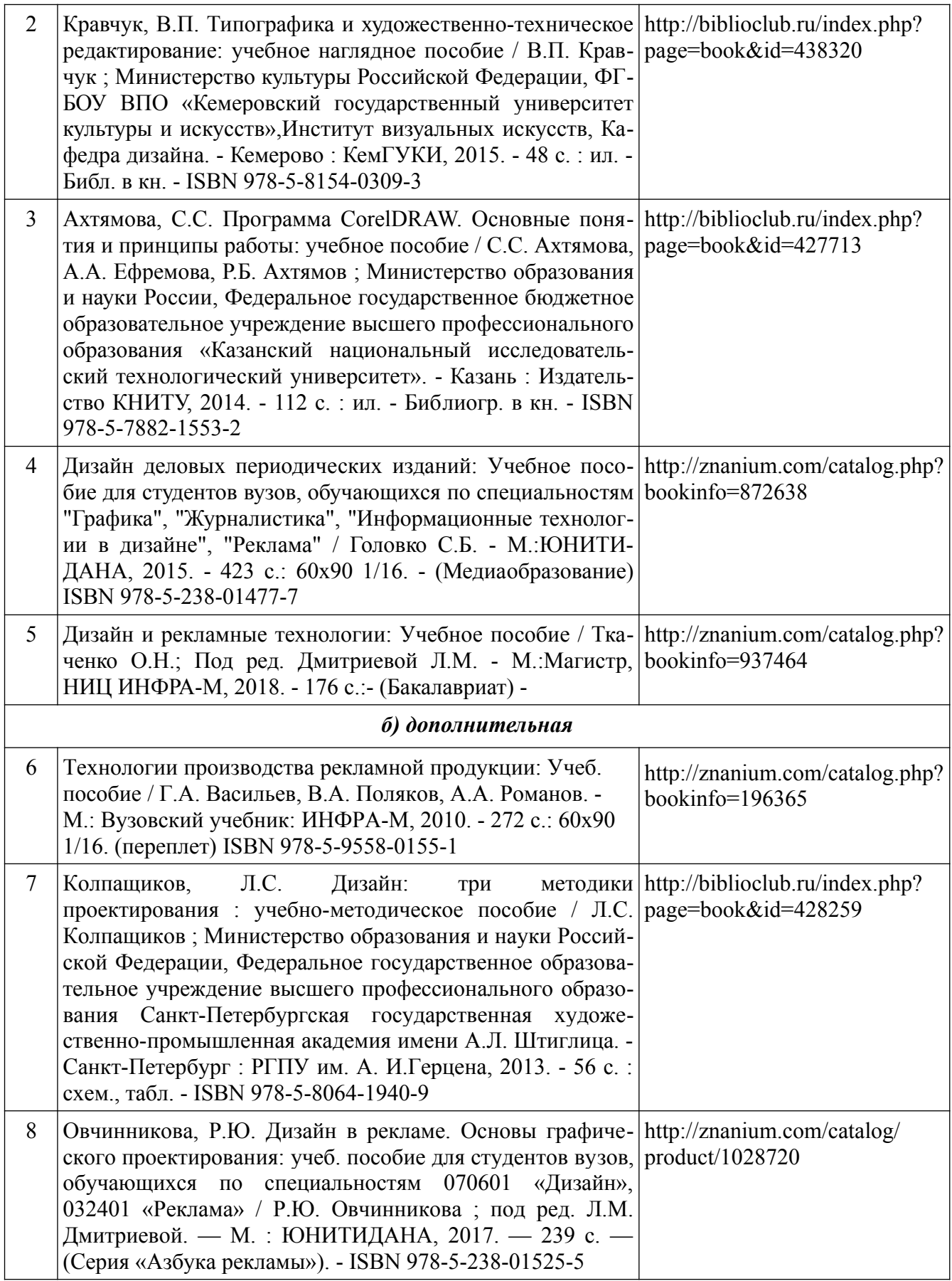

# **8. Перечень ресурсов информационно-телекоммуникационной сети «Интернет», необходимых для освоения дисциплины**

## *[Информация о курсе дисциплины в СДО:](https://sdo.ksu.edu.ru/enrol/index.php?id=5124)*

Элемент «Лекции»; Элемент «Лабораторные занятия»; Элемент «Практические занятия»; Элемент «Самостоятельная работа»; Элемент «Список рекомендуемой литературы»; Элемент «Промежуточная аттестация»; Элемент «Обратная связь с обучающимися».

### *Электронные библиотечные системы:*

- 1. ЭБС Университетская библиотека онлайн – [http://biblioclub.ru](http://biblioclub.ru/)
- 2. ЭБС «Лань» [https://e.lanbook.com](https://e.lanbook.com/)
- 3. ЭБС «ZNANIUM.COM» [http://znanium.com](http://znanium.com/)

### *Электронные сайты:*

http://galvanicworld.com https://uvelir.net [http://www.jportal.ru](http://www.jportal.ru/) [http://www.jevel.ru](http://www.jevel.ru/) [http://jeweller-info.ru](http://jeweller-info.ru/) [http://masterjeweller.ru](http://masterjeweller.ru/) http://master-splav.ru  [http :// www. aurumportal. ru](http://www.aurumportal.ru/) http://www.dkz.ru  [http :// www. lasso. com. ru](http://www.lasso.com.ru/) http://www.sapphire.ru http://ruta.ru

### **9. Описание материально-технической базы, необходимой для осуществления образовательного процесса по дисциплине**

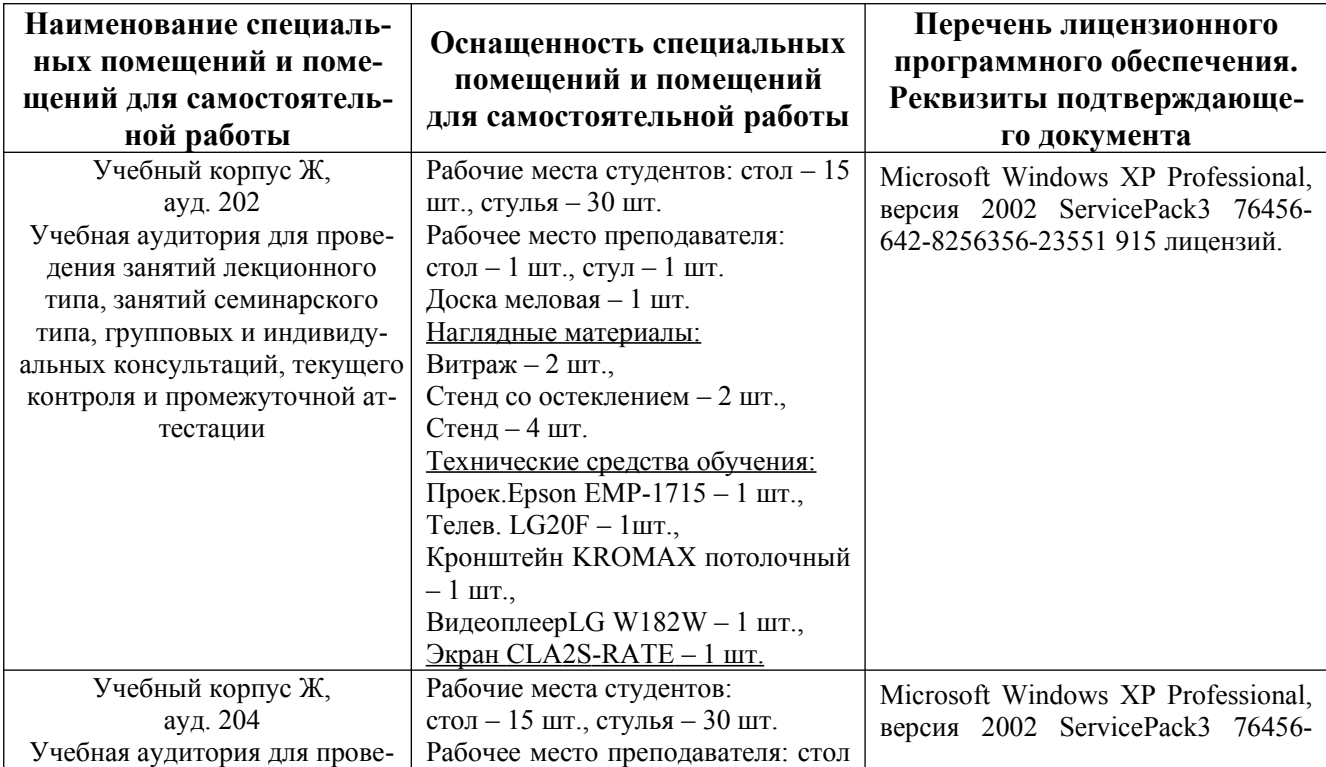

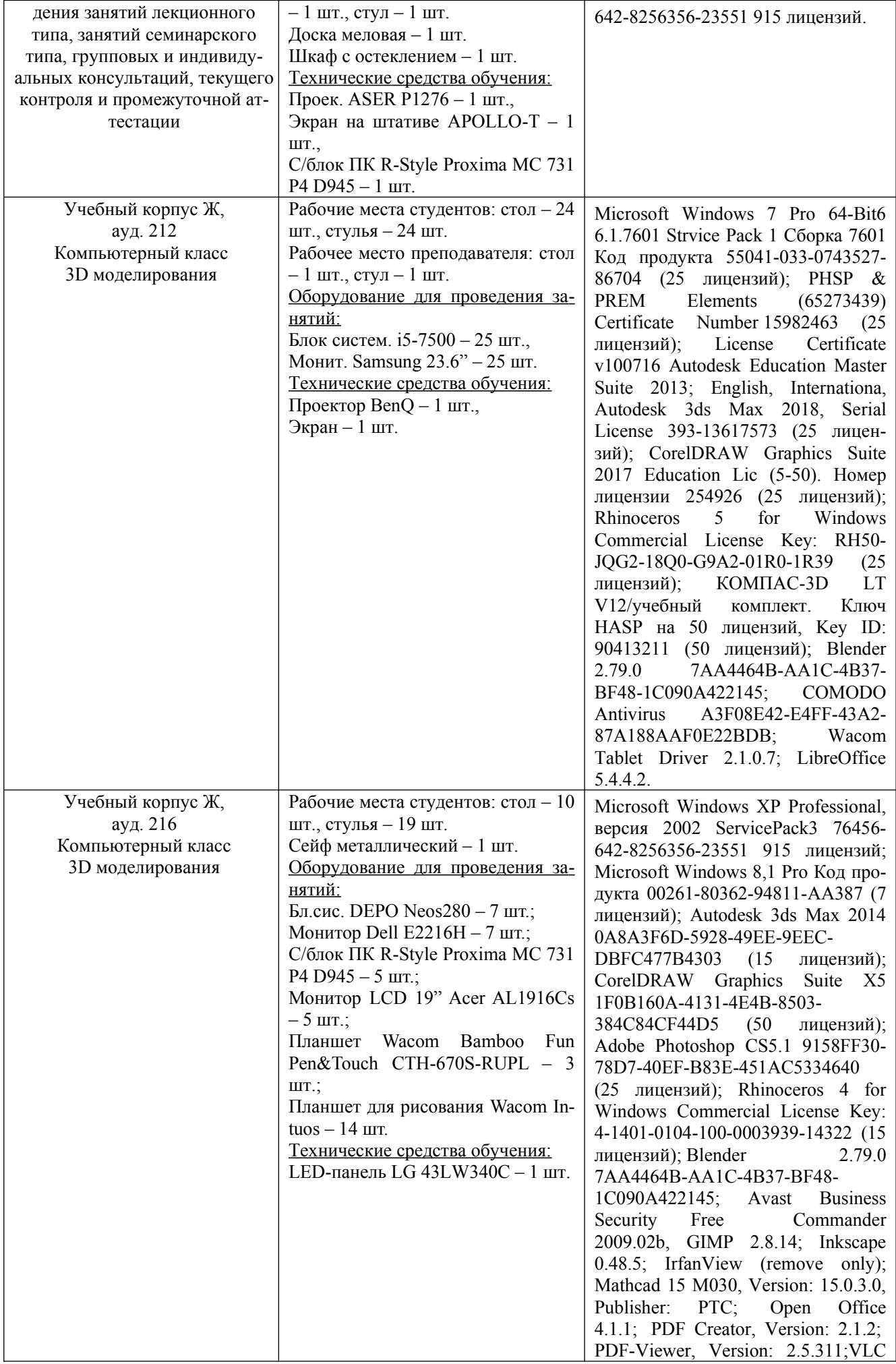

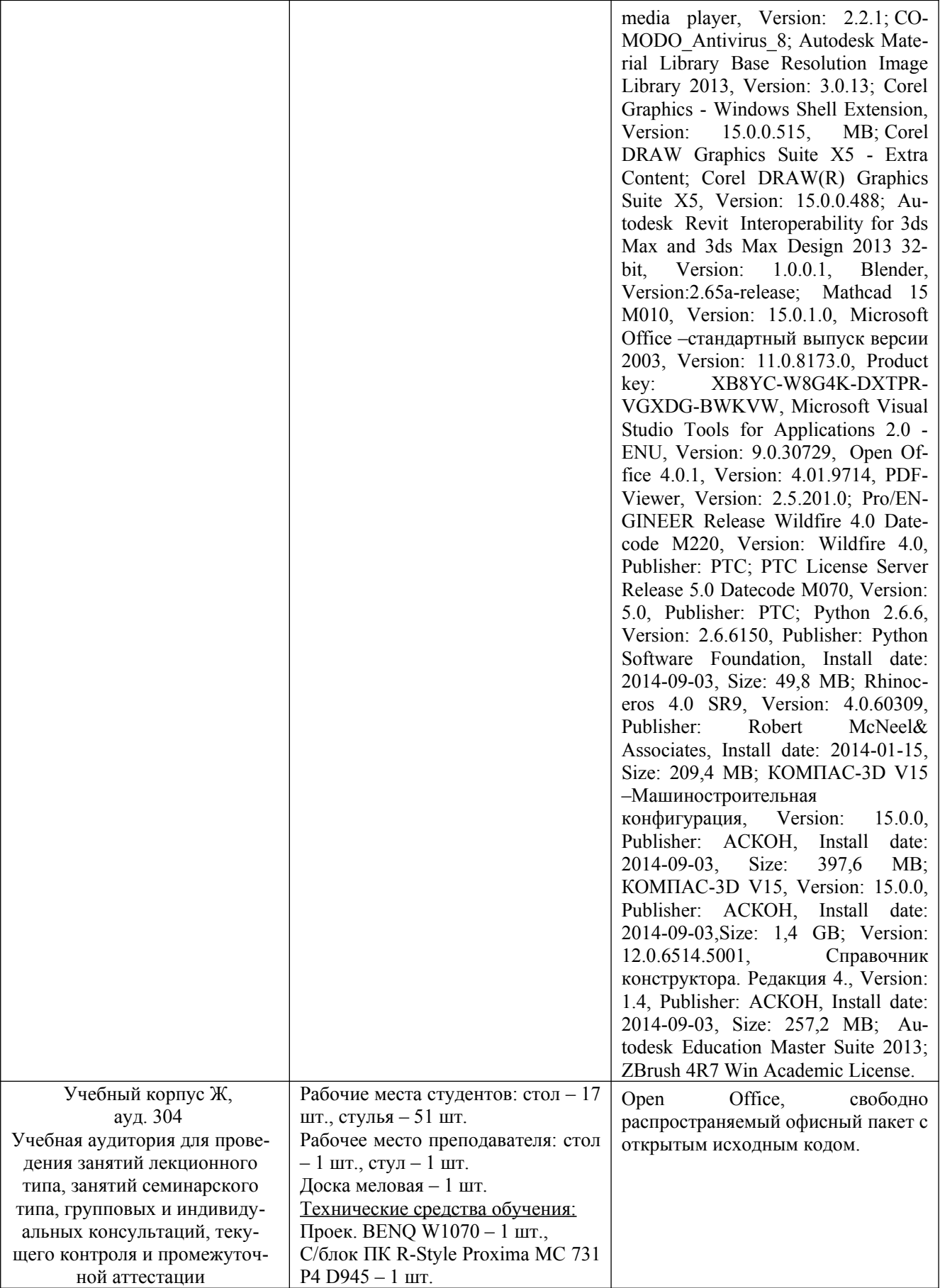